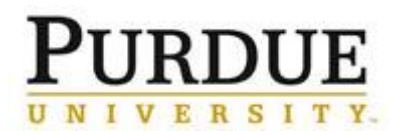

## **Access DocuSign**

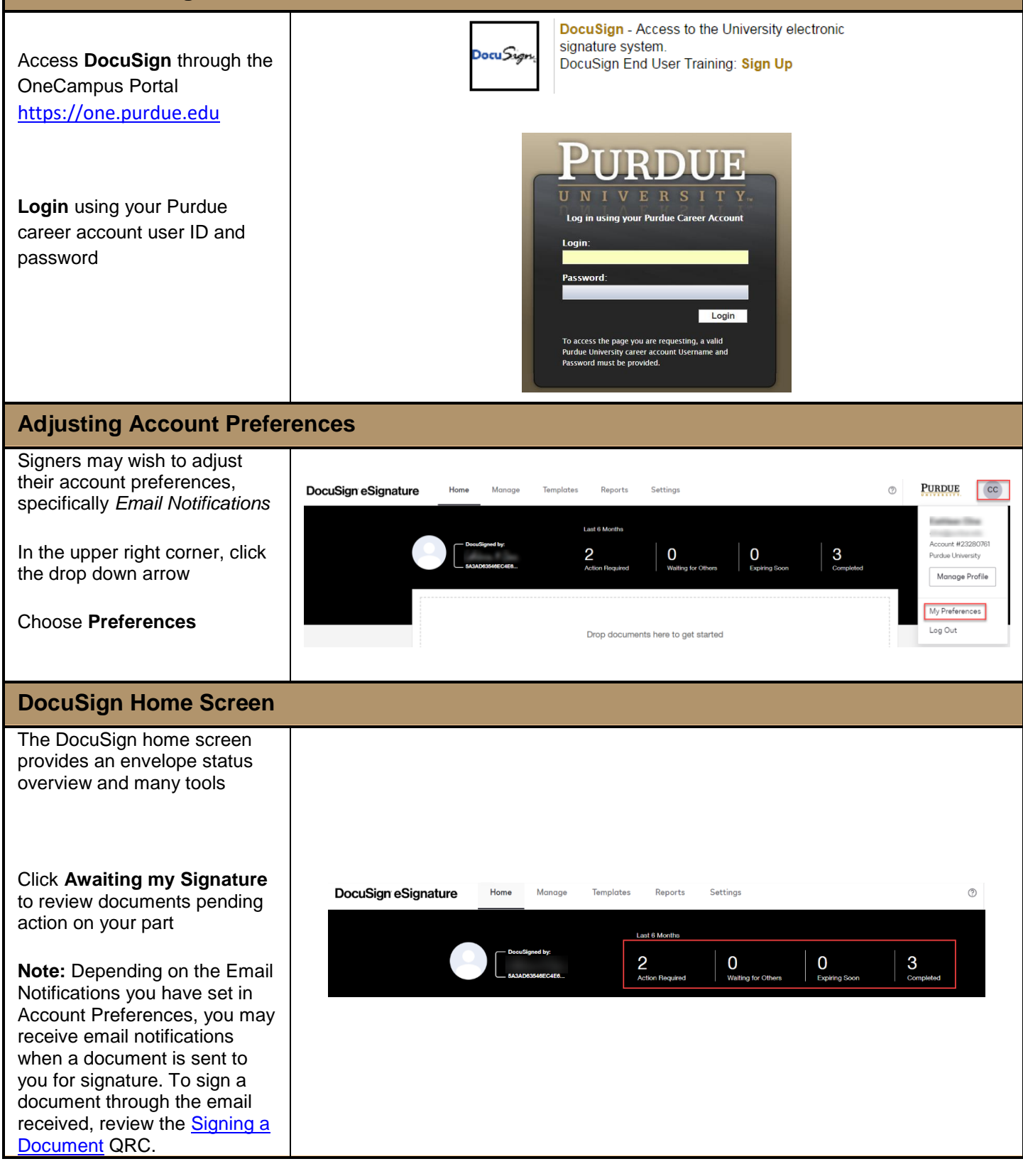